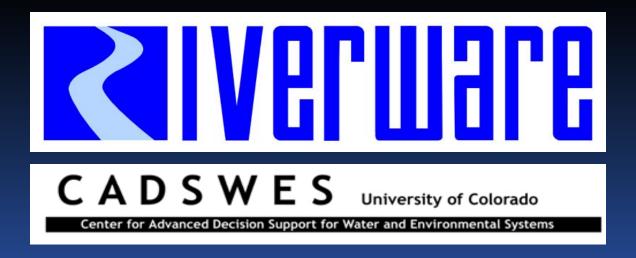

## DMIs and Direct Data Connections

RiverWare User Group Meeting February 10-11<sup>th</sup>, 2010

Neil Wilson and Bill Oakley

## Excel Database DMI

- (Demo)
- Summary Points
  - Direct reading and writing of series data with Excel
  - Automates Excel in background via Window's COM (Component Object Model) framework
  - Options for data mapping to Excel
    - Header Information
    - Range Specifications
    - Named Ranges

## Miscellaneous DMI Enhancements

- DMI Status Dialog
- DMI Undo Ability to record input DMI invocations and clear values set by the invocations
- RPL Dates Ability to use a DATETIME RPL function for a Database DMI's begin or end date
- (Demo)